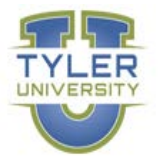

# **GOVERNMENT OF THE USVI TYLER UNIVERSITY CURRICULA**

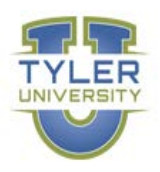

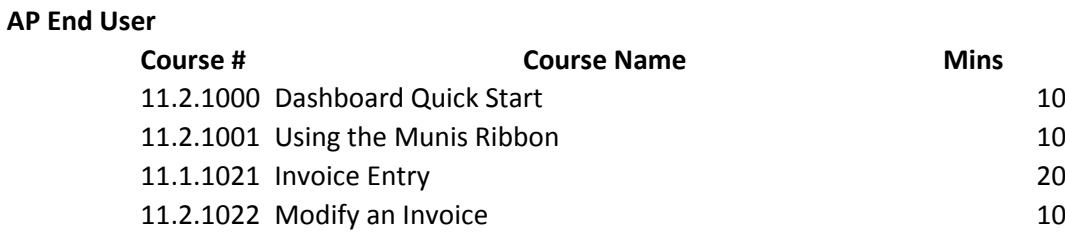

#### **Requisition End User**

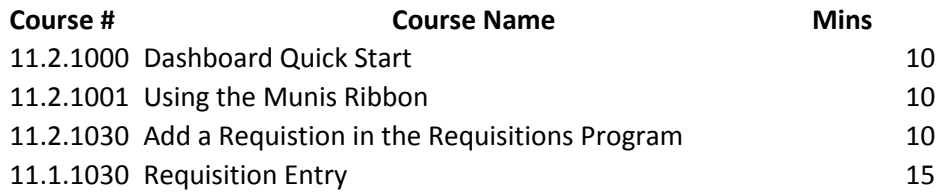

### **GL End User**

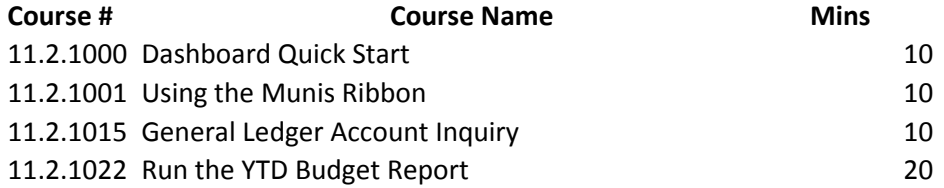

## **Budget End User (Finance Associate at various agencies)**

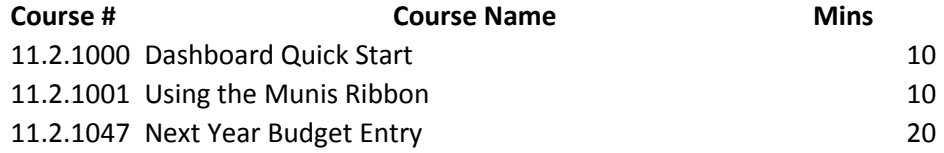

## **Cashier**

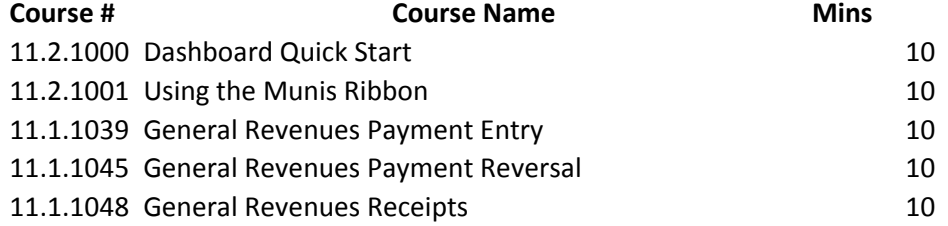

## **HR End User (HR Associate at various agencies)**

# GOVERNMENT OF THE USVI TYLER UNIVERSITY CURRICULA<br>Course Name<br>Mins

## **Course # Mins Course Name** 11.2.1000 10 Dashboard Quick Start 11.2.1001 Using the Munis Ribbon 10 11.2.1030 Personnel Actions Overview 10 11.2.1031 Personnel Actions New Hire Entry 20 11.2.1078 Use Employee Central 20 11.2.1090 Use Employee Central to Create Excel Reports 10

## **Workflow Approvers**

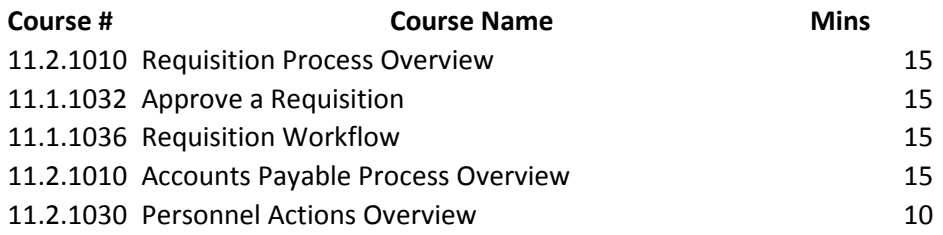

## **Fixed Assets Core User (Property & Procurement)**

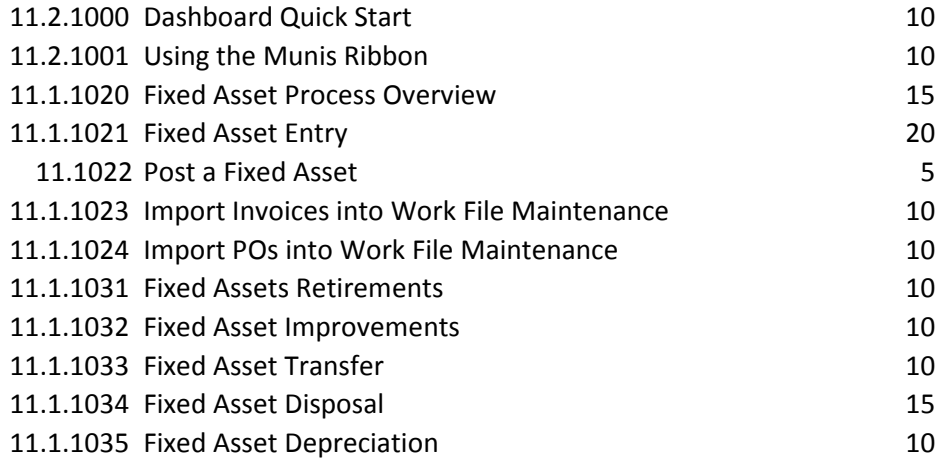

## **Payroll Core User (DOF Payroll)**

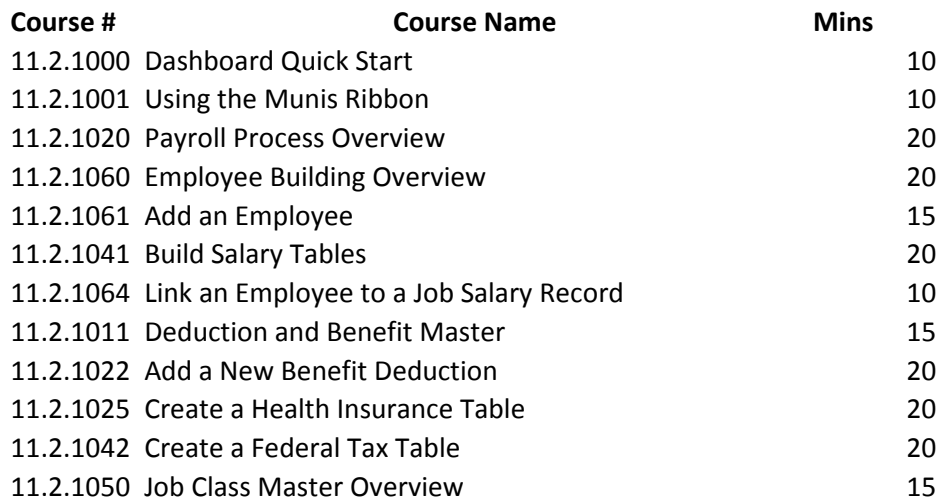

## GOVERNMENT OF THE USVI TYLER UNIVERSITY CURRICULA

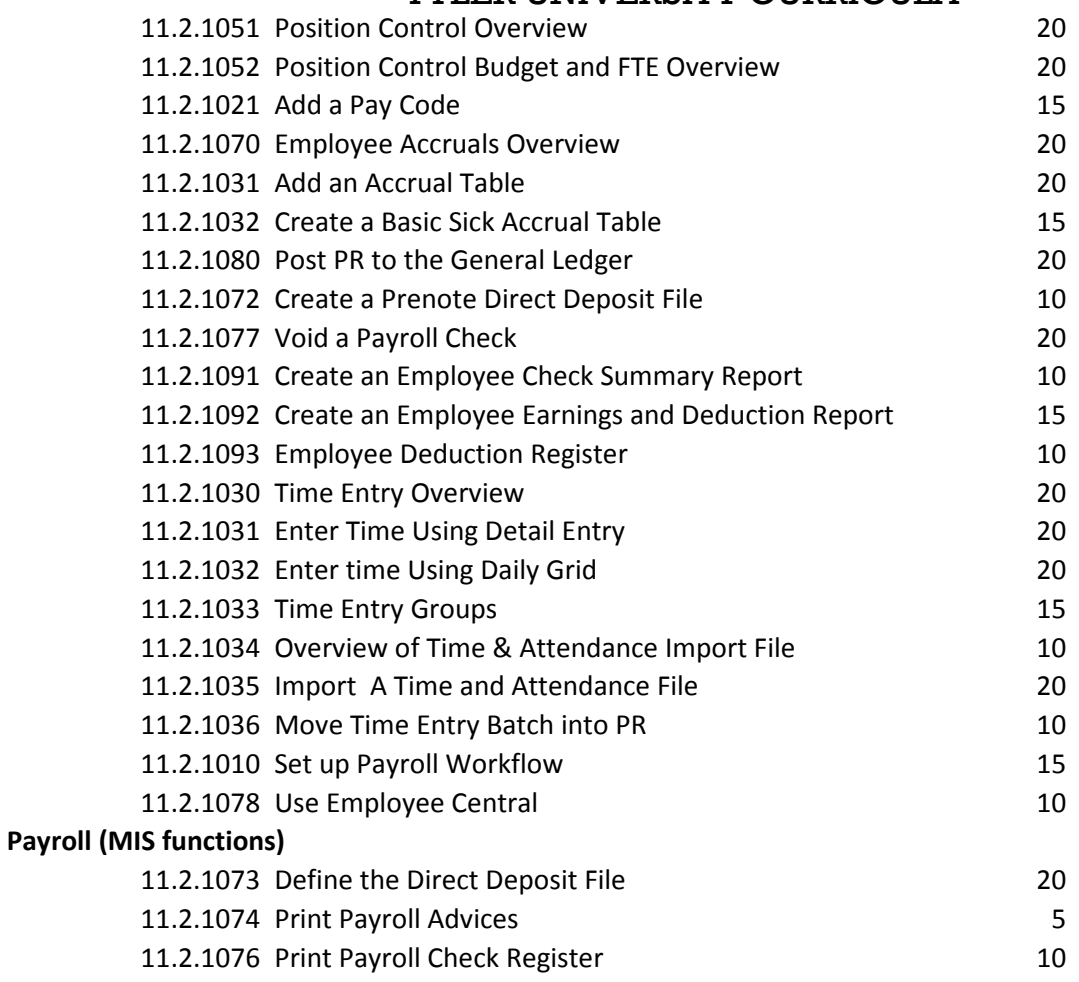

## **Inventory End User (Property & Procurement Associate)**

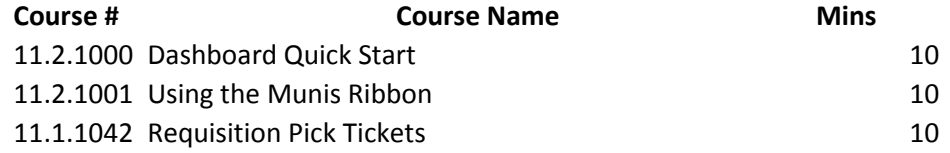

## **Vendor Management (Property & Procurement, DOF Accounting)**

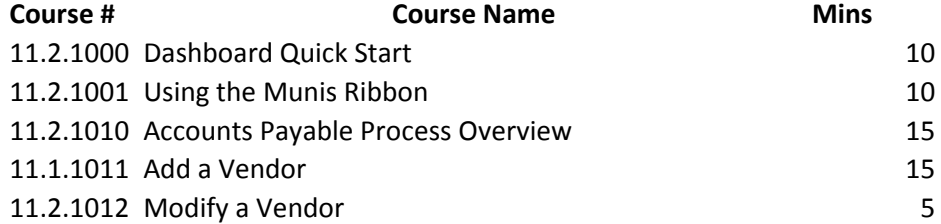